# Hp Pavilion Dv7 Laptop Manual

Recognizing the showing off ways to get this ebook Hp Pavilion Dv7 Laptop Manual is additionally useful. You have remained in right site to start getting this info. get the Hp Pavilion Dv7 Laptop Manual connect that we come up with the money for here and check out the link.

You could buy guide Hp Pavilion Dv7 Laptop Manual or get it as soon as feasible. You could guickly download this Hp Pavilion Dv7 Laptop Manual after getting deal. So, past you require the book swiftly, you can straight get it. Its appropriately very easy and suitably fats, isnt it? You have to favor to in this broadcast

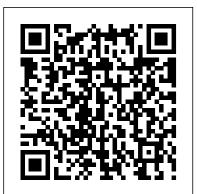

Telikin Laptop Quick Start Guide and User's Manual PublicAffairs A Quick and Easy User Guide to Lenovo FlexAre you looking for a comprehensive user manual that will help you SETUP and Master Lenovo Flex? Are you looking for a manual that will expose you to all the amazing features of your device? Then get your hands applications of the Telikin Laptop Computer. on this book and have an amazing time using your device. Lenovo Flex Features powerful and efficient AMD processing and a battery that lasts all day - Plus rapid recharging that can restore your battery charge up to 80% in just an hour - the Lenovo flex 14 Convertible touchscreen laptop can help make your ideas happen. This multi-mode PC also has a physical Webcam Shutter for extra privacy, while the digital pen support enables you to write or sketch Help directly onto the full HD 14" Display. Use your Flex 14 2-in-1 laptop in notebook computer mode for your everyday computing needs, fold it into tablet computer mode for drawing or touchscreen interaction, or put it into tent or stand mode to binge your favorite streaming shows or Share a movie with friends as the Radeon Vega integrated graphics bring you amazing performance on the goThere are many other factors that make up the overall goodness of this device. This book is written in simple and clear terms with a step-by-step approach and with tips and tricks that will help you to master your Lenovo Flex within the shortest period gives you step by step instructions for setting up your WOW! of time. Get your copy NOW

Telikin Freedom Quickstart Guide and User's Manual Scholastic

#### New and Updated for 2009 and beyond! Longarm in Hell's Half Acre Independently Published

\*\*A Telikin Quick Start Guide will be included with all newly purchased Telikin Computers\*\*The Telikin Laptop Quick Start Guide gives you step by step instructions for setting up your Telikin Laptop and getting started. There are clear illustrations for connecting the Mouse, Power Supply and Ethernet Connection. The Quick Start also illustrates use of the main screen controls for Volume Controls, Help, Video Help, and the Screen Magnifier. The Telikin Laptop User's Manual gives detailed instructions on all features and Everything from setting up your Internet Access, Email Account, Skype Account, Facebook Account to setting quick access to your favorite web sites. Internet Setup, Email Setup, Skype Setup, Facebook Setup, Web Favorites, Contacts, Calendar, News Feeds, Games, Word Processing, Spreadsheets, DVD/CD, Photos, Weather, Backup/Restore, Video

Hybrid ADCs, Smart Sensors for the IoT, and Sub-1V & Advanced Node Analog Circuit Design Springer

More information to be announced soon on this forthcoming title from Penguin USA

Telikin Freedom Quick Start Guide and User's Manual **Rosenfeld Media** 

\*\*A WOW! Quick Start Guide will be included with all newly purchased WOW! Computers\*\*The WOW! Quick Start Guide and getting started. There are clear illustrations for connecting the Mouse, Keyboard, Power Supply and Ethernet Connection. The Quick Start also illustrates use of the main screen controls

for Volume Controls, Help, Video Help, and the Screen Magnifier. The WOW! User's Manual gives detailed instructions on all features and applications of the WOW! Computer. Everything from setting up your Internet Access, Email Account, Skype Account, Facebook Account to setting quick access to your favorite web sites. Internet Setup, Email Setup, Skype Setup, Facebook Setup, Web Favorites, Contacts, Calendar, News Feeds, Games, Word Processing, Spreadsheets, Photos, Weather, Backup/Restore, Video Help and the Screen Magnifier Windows 10: The Missing Manual Bentham Science Publishers The prediction of behavior of complex systems, analysis and modeling of its structure is a vitally important problem in engineering, economy and generally in science today. Examples of such systems can be seen in the world around us (including our bodies) and of course in almost every scientific discipline including such "exotic" domains as the earth's atmosphere, turbulent fluids, economics (exchange rate and stock markets), population growth, physics (control of plasma), information flow in social networks and its dynamics, chemistry and complex networks. To understand such complex dynamics, which often exhibit strange behavior, and to use it in research or industrial applications, it is paramount to create its models. For this purpose there exists a rich spectrum of methods, from classical such as ARMA models or Box Jenkins method to modern ones like evolutionary computation, neural networks, fuzzy logic, geometry, deterministic chaos amongst others. This proceedings book is a collection of accepted papers of the Nostradamus conference that has been held in Ostrava, Czech Republic in June 2014. This book also includes outstanding keynote lectures by distinguished guest speakers: René Lozi (France), Ponnuthurai Nagaratnam Suganthan (Singapore) and Lars Nolle (Germany). The main aim of the conference was to create a periodical possibility for students, academics and researchers to exchange their ideas and novel research methods. This conference establishes a forum for presentation and discussion of recent research trends in the area of applications of various predictive methods. Telikin Laptop Ouick Start Guide Springer Living in a world circumscribed by up-to-the-minute news and electronic tools we barely master before they are out-of-date, we attempt to shield ourselves from environmental events which threaten

to overturn our constructed reality. Naturally, in such fast-paced and topsy-turvy surroundings we watch the sky and earth for signs of regularity; looking to the changing seasons for hope and rejuvenation, and seeking out the voices of those who speak of constancy in the changes of the natural world. Hal Borland was such a voice. Every week, beginning in 1941, in the editorial pages of The New York Times he would speak of living on the land-this natural world we all try to understand. In this collection of 365 of his essays, arranged daily within the twelve months, he writes with a familiarity of the ways of the country that is at once humble and resiliently knowledgeable. In Sundial of the Seasons you will find page-long ruminations on such topics as "Fog" ("a unique blend of mood and weather"), "The Bumblebee" ("Bumblebees tolerate man, up to a point"), "Dandelions" ("Neither flood nor drouth seems to discourage it"), and "Fishing" ("The fish caught are only a lesser part of the catch"), all in celebration of the everyday events of life in the country. Begin each day with the gentle wit and wisdom of the person who, for nearly four decades, wrote his "outdoor editorials" in an engaging and inimitable fashion eagerly read by thousands. CompTIA A+ Training Kit (exam 220-801 and Exam 220-802) Arms & Armour

This is one of the most significant military books of the twentieth century. By an outstanding soldier of independent mind, it pushed forward the evolution of land warfare and was directly responsible for German armoured supremacy in the early years of the Second World War. Published in 1937, the result of 15 years of careful study since his days on the German General Staff in the First World War, Guderian's book argued, quite clearly, how vital the proper use of tanks and supporting armoured vehicles would be in the conduct of a future war. When that war came, just two years later, he proved it, leading his Panzers with distinction in the Polish, French and Russian campaigns. Panzer warfare had come of age, exactly as he had forecast. This first English translation of Heinz Guderian's classic book - used as a textbook by Panzer officers in the war has an introduction and extensive background notes by the modern English historian Paul Harris.

Haynes Computer Manual John Wiley & Sons

Samsung Galaxy Book, Book Pro, and Book Pro 360 User Manual <u>Telikin Freedom Quick Start Guide and User's Manual</u> Echo Point Books & Media, LLC

"Oh, Nathalie, I do believe there's Grace Tyson in her new motor-car," exclaimed Helen Dame, suddenly laying her hand on her companion's arm as the two girls were about to cross Main Street, the wide, tree-lined thoroughfare of the oldfashioned town of Westport, Long Island. Nathalie Page halted, and, swinging about, peered intently at the brown-uniformed figure of a young girl seated at the steering-wheel of an automobile, which was speeding quickly towards them. **WOW Computer 22 Quick Start Guide and User's Manual** Packt Publishing Ltd

More Food: Road to Survival is a comprehensive analysis of agricultural improvements which can be achieved through scientific methods. This reference book gives information about strategies for increasing plant productivity, comparisons of agricultural models, the role of epigenetic events on crop production, yield enhancing physiological events (photosynthesis, germination, seedling emergence, seed properties, etc.), tools enabling efficient exploration of genetic variability, domestication of new species, the detection or induction of drought resistance and apomixes and plant breeding enhancement (through molecularly assisted breeding, genetic engineering, genome editing and next generation sequencing). The book concludes with a case study for the improvement of small grain cereals. Readers will gain an understanding of the biotechnological tools and concepts central to sustainable agriculture More Food: Road to Survival is, therefore, an ideal reference for agriculture students and researchers as well as professionals involved sustainability studies. HP ENVY 17 LAPTOP for BEGINNERS Wim Bervoets User Manual and Quick Start Guide for Telikin 15in Laptop Lenovo Flex User Manual Haynes Publishing This book is based on the 18 tutorials presented during the 26th workshop on Advances in Analog Circuit Design. Expert designers present readers with information about a variety of topics at the frontier of analog circuit design, with specific contributions focusing on hybrid ADCs, smart sensors for the IoT, sub-1V and advanced-node analog circuit design. This book serves as a valuable reference to the state-of-the-art, for anyone involved in analog circuit research and development. CompTIA® Linux+? Powered by LPI (Exams LX0-103 and

*LX0-104)* Haynes Manuals This manual helps the reader choose and use the perfect laptop. It also shows how to maintain, repair and upgrade it to ensure years of service and enjoyment.

Samsung Galaxy Book Pro 360 User Manual "O'Reilly Media, Inc." A Comprehensive User Guide to Microsoft Surface Laptop GO Are you looking for a user manual that will help you SETUP and Master the Microsoft Surface Laptop GO? Are you looking for a manual that will expose you to all the amazing features of your device? Then get your hands on this book and have an amazing time using your device. The Surface Laptop Go is a new flavor of Surface. The Surface Laptop Go is petite as modern laptops go, with a 12.4-inch display, but its physical

design matches the rest of the Surface Laptop 3 family, which includes larger, pricier 13.5-inch and 15-inch versions. The design includes an aluminum display lid and a polycarbonate base, available in your choice of three colors: Ice Blue, Sandstone, and Platinum. The entire package feels sturdy, well-engineered, and fitting of a laptop that costs more than its \$699 asking price. There are many other factors that make up the overall goodness of the device. We got a chance at handling the device and we are presenting our User Guide to help you maximize your device. This book is written in simple and clear terms with a step-by-step approach and with tips and tricks that will help you to master your Microsoft Surface Laptop GO within the shortest period of time. Inside you will discover: -Tips & Tricks to Personalize and Get to Know Your Surface Laptop GO-Using Surface with your iPhone or Android-Tips to Optimize the Surface Laptop GO-Get photos from your Android on your Surface-Start browsing the web on your phone, continue on your Surface-Stay organized with Cortana on your Android phone and Surface-Using Surface with iPhone, iCloud, and iTunes-Use Office apps on your Surface and iPhone-Send a webpage from your iPhone to your Surface-Customizable mouse for your Surface-How to use your Surface Pen-Surface Pro Signature Type Cover-Touchpad gestures for Windows 10-Use Microsoft Arc Mouse or Surface Arc Mouse-Set up Surface Dock and docking stations-Creating and using a USB recovery drive for Surface-How to easily disable adaptive contrast on Surface Laptop-How to Disable Action Center for Windows 10 Home or Pro-Customizing multiple desktops in Window-How to Create a Local Account While Setting up, windows 10 home or Pro-How to Use Split Screen on Surface Laptop GO-Get photos from your iPhone to your Surface-Use Office apps on your Surface and iPhone-And so much more!Add this book to your library Now!

More Food: Road to Survival Prentice Hall Professional Information Technology: Made Simple covers the full range of information technology topics, including more traditional subjects such as programming languages, data processing, and systems analysis. The book discusses information revolution, including topics about microchips, information processing operations, analog and digital systems, information processing system, and systems analysis. The text also describes computers. computer hardware, microprocessors, and microcomputers. The peripheral devices connected to the central processing unit; the main types of system software; application software; and graphics and multimedia are also considered. The book tackles equipment, software, and procedures involved in computer communications; available telecommunications services; and data and transaction processing. The text also presents topics about computer-integrated manufacturing; the technology of information processing and its business applications; and the impact of this technology on society in general. Students taking

computer and information technology courses will find the book explore Arduino programming, Arduino Sketches is thetoolbox you need to get started.

### Information Technology Elsevier

The Telikin Laptop Quick Start Guide gives you step by step instructions for setting up your Telikin Laptop and getting started. There are clear illustrations for connecting the Mouse, Power Supply and Ethernet Connection. The Quick Start also illustrates use of the main screen controls for Volume Controls, Help, Video Help, and the Screen Magnifier.

## Sundial of the Seasons Harper Collins

The Telikin Laptop Quick Start Guide gives you step by step instructions for setting up your Telikin Laptop and getting started. There are clear illustrations for connecting the Mouse, Power Supply and Ethernet Connection. The Quick Start also illustrates use of the main screen controls for Volume Controls, Help, Video Help, and the Screen Magnifier.

### Arduino Sketches Penguin

Master programming Arduino with this hands-on guide Arduino Sketches is a practical guide to programming theincreasingly popular microcontroller that brings gadgets to life. Accessible to tech-lovers at any level, this book provides expertinstruction on Arduino programming and hands-on practice to testyour skills. You'll find coverage of the various Arduino boards, detailed explanations of each standard library, and guidance oncreating libraries from scratch – plus practical examples that demonstrate the everyday use of the skills you're learning. Work on increasingly advanced programming projects, and gain morecontrol as you learn about hardware-specific libraries and how tobuild your own. Take full advantage of the Arduino API, and learnthe tips and tricks that will broaden your skillset. The Arduino development board comes with an embedded processorand sockets that allow you to quickly attach peripherals withouttools or solders. It's easy to build, easy to program, and requiresno specialized hardware. For the hobbyist, it's a dream come true- especially as the popularity of this open-source projectinspires even the major tech companies to develop compatible products. Arduino Sketches is a practical, comprehensiveguide to getting the most out of your Arduino setup. You'll learnto: Communicate through Ethernet, WiFi, USB, Firmata, and Xbee Find, import, and update user libraries, and learn to createyour own Master the Arduino Due, Esplora, Yun, and Robot boards forenhanced communication, signal-sending, and peripherals Play audio files, send keystrokes to a computer, control LEDand cursor movement, and more This book presents the Arduino fundamentals in a way that helpsyou apply future additions to the Arduino language, providing agreat foundation in this rapidly-growing project. If you're lookingto

need to get started. Haynes Computer Manual Microsoft Press QSG and User Manual for Telikin Computer

May, 20 2024